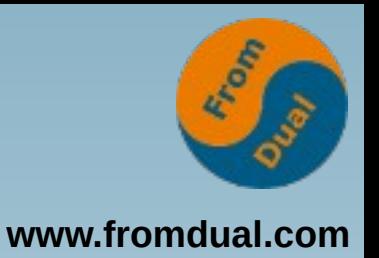

#### **MariaDB / MySQL Stolperfallen und wie komme ich da wieder raus?**

#### **DOAG Konferenz und Ausstellung 2020**

#### **remote in Nürnberg (Deutschland)**

#### **Oli Sennhauser**

**Senior MariaDB und MySQL Berater, FromDual GmbH**

**https://www.fromdual.com/presentations**

# **Über FromDual GmbH**

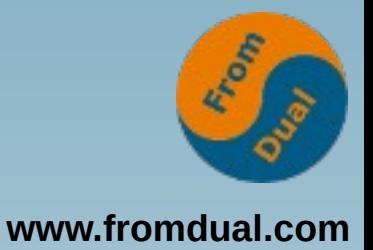

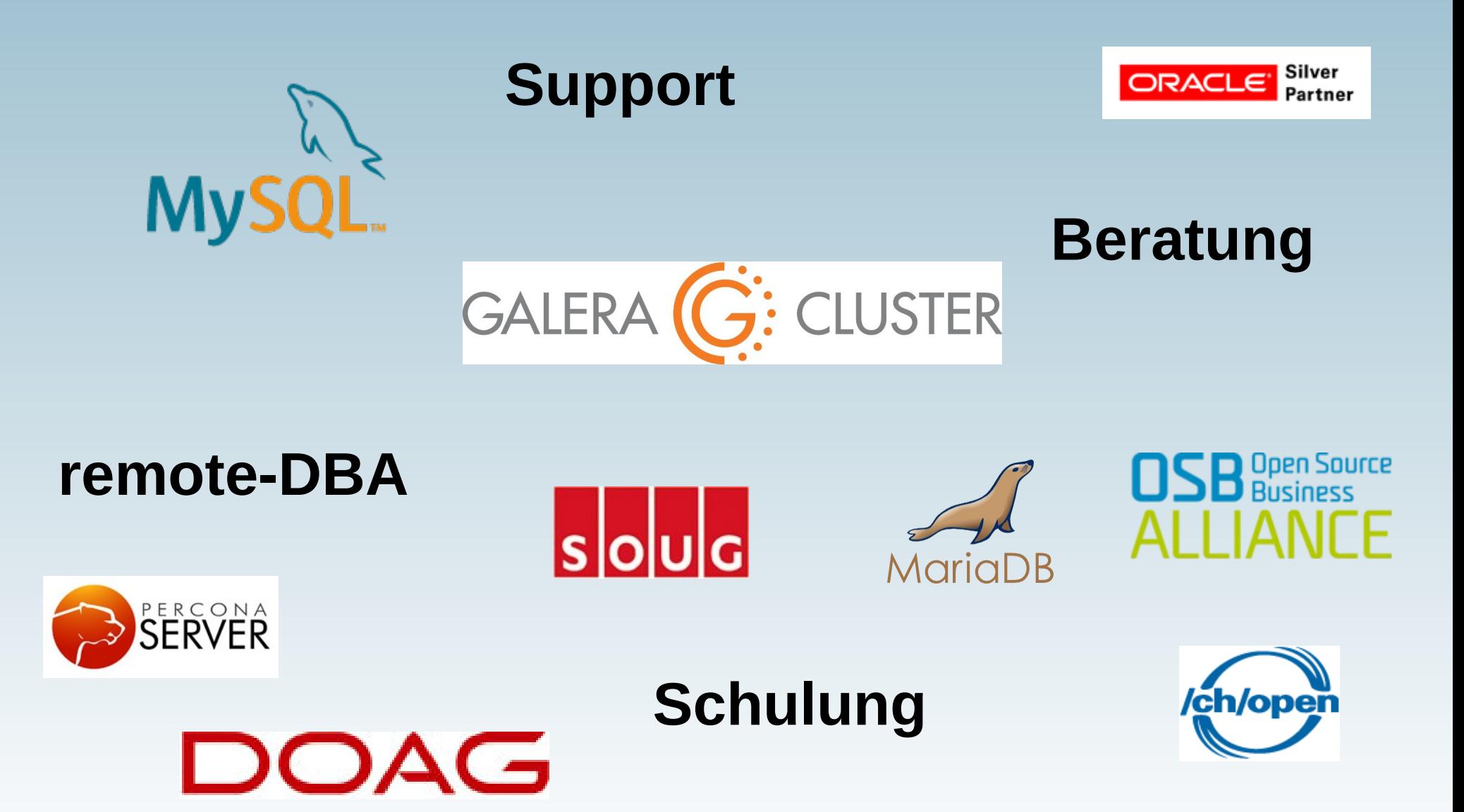

# **Inhalt**

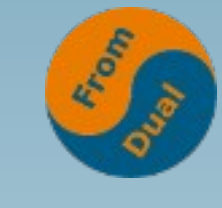

**www.fromdual.com**

#### **Stolperfallen**

- ➢ **All Admins und Entwickler**
- $\blacktriangleright$  **Dev – Entwickler**
- ➢ **Adm Admins**

# **All: MySQL ≠ MariaDB !**

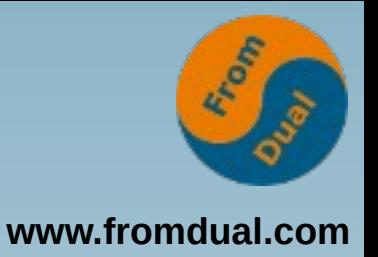

- **Up to version 5.5: ~100% "drop-in-replacement" (2010 2015)**
- **Version 10.0 10.2 / 5.6 5.7: only "compatible" (2013 2017)**
- Since version 10.3 / 8.0: "different" RDBMS (but still similar) **(since 2018)**
- **MariaDB vs. MySQL ≈ Percona Server (99.99% compatible)**
- **Strategy:**
	- Is the application "certified" against my fork?
	- Decision: Support both or only one fork (which one???)?
	- **Very good testing!**

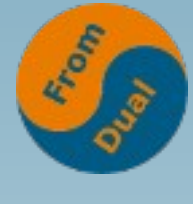

## **Consequences in code:**

**www.fromdual.com**

```
// MySQL/Percona 5.7 ff.
if ( (($aInstanceInfo['branch'] == 'MySQL')
    || ($aInstanceInfo['branch'] == 'Percona')
 )
  && ($aInstanceInfo['mr_version'] >= '050700') )
{
   // MySQL 5.7.0 - 5.7.99
   if ( ($aInstanceInfo['mr_version'] >= '050700')
     && ($aInstanceInfo['mr_version'] <= '050799'))
   {
     ...
   }
   // MySQL 8.0 DOES support this feature but has different tables!
   elseif ( ($aInstanceInfo['mr_version'] >= '080000') ) {
 ...
 }
} // MySQL + Percona 5.7 ff.
// MariaDB and MySQL 5.6 and older
else {
   // MariaDB 10.5 and newer
   if ( $aInstanceInfo['mr_version'] >= '100500') {
     ...
   }
   else {
 ...
 }
} // MariaDB
```
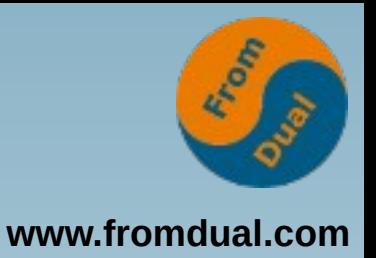

## **All: KISS**

- **"Keep It Stupid Simple"**
	- **Design principle by the U.S. Navy, 1960 and others (Wikipedia)**
- **"Most systems work best if they are kept simple rather than made complicated"**
- **Complicated solutions will break sooner or later!**
- **Caution: Software vendors, IT consultants, paper tigers and managers have opposite goals or ideas!**
- **Strategy:**
	- **Take your time to make a sketch (map) to get an overview!**
	- **Reflect the requirements! Can we reduce or adapt the requirements?**
	- **Simplicity should be a key goal in design and unnecessary complexity should be avoided!**
	- **Try to make/keep it simple. Where and why can errors happen?**

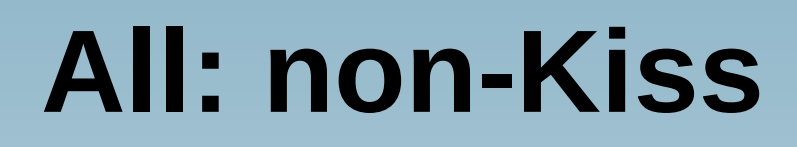

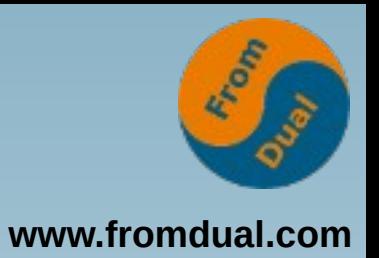

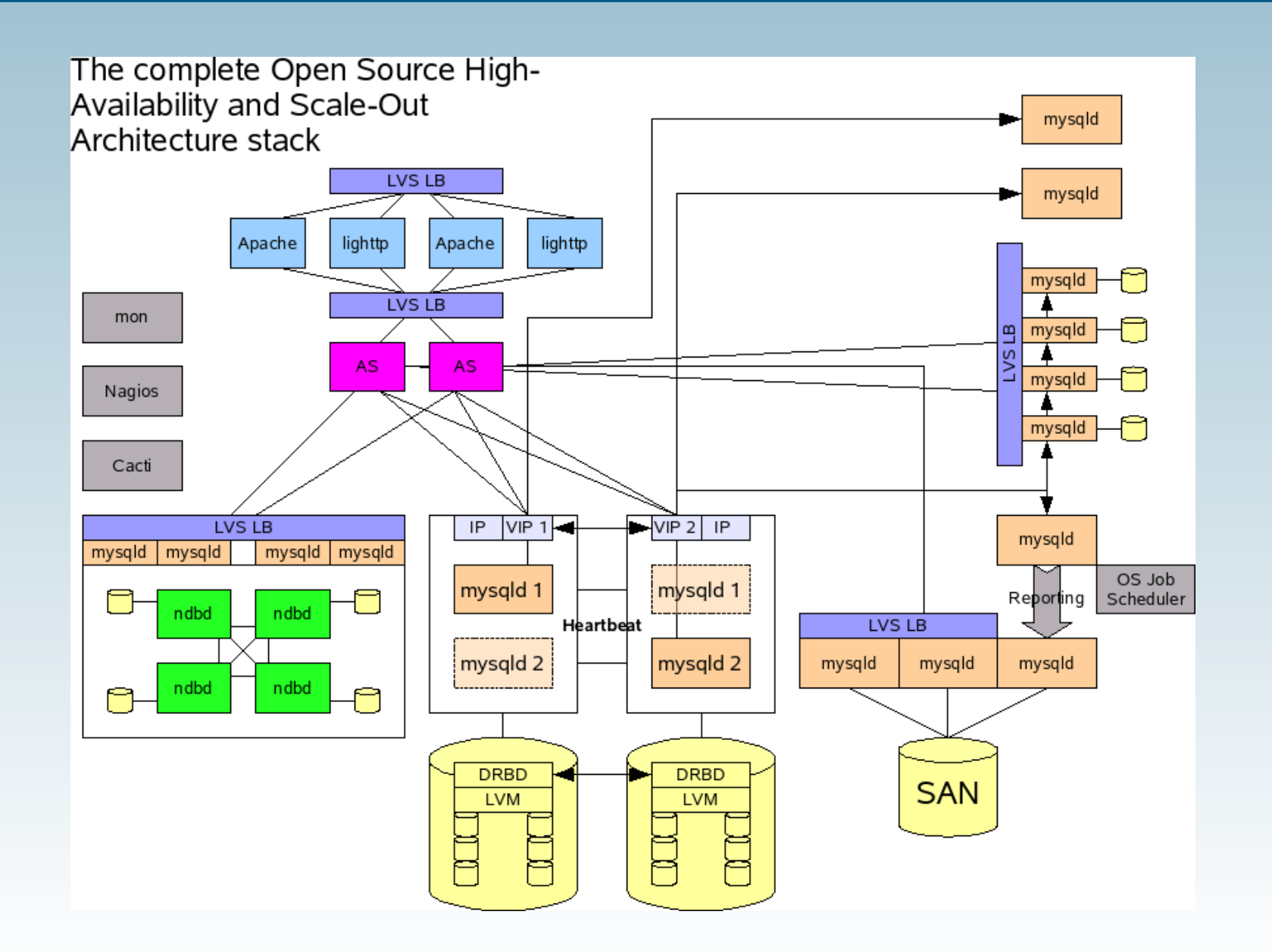

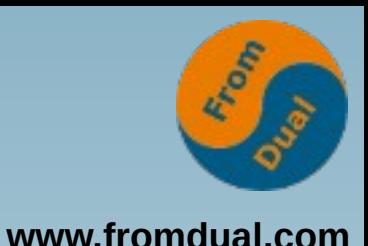

# **Dev: MyISAM table locking**

- **MyISAM was default until about 2013!**
	- **Old and legacy**
	- **"Never change a running system" :-(**
- **Problem wit MyISAM:**
	- **NOT crash-safe!!! → Possibility of corrupt data!**
	- **Table level locks! → Does NOT scale!**
	- No transactions... (business problem not DB)
- **Non obvious: Also reads are affected**
- **Symptoms: PROCESSLIST:**
	- **"Waiting for table level lock"**
- **Strategy:**
	- **Think about migrating to InnoDB.**

## **MyISAM table locking**

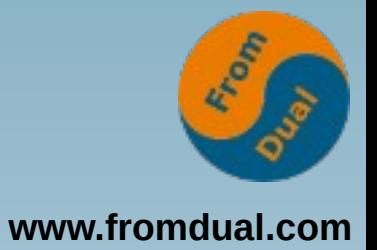

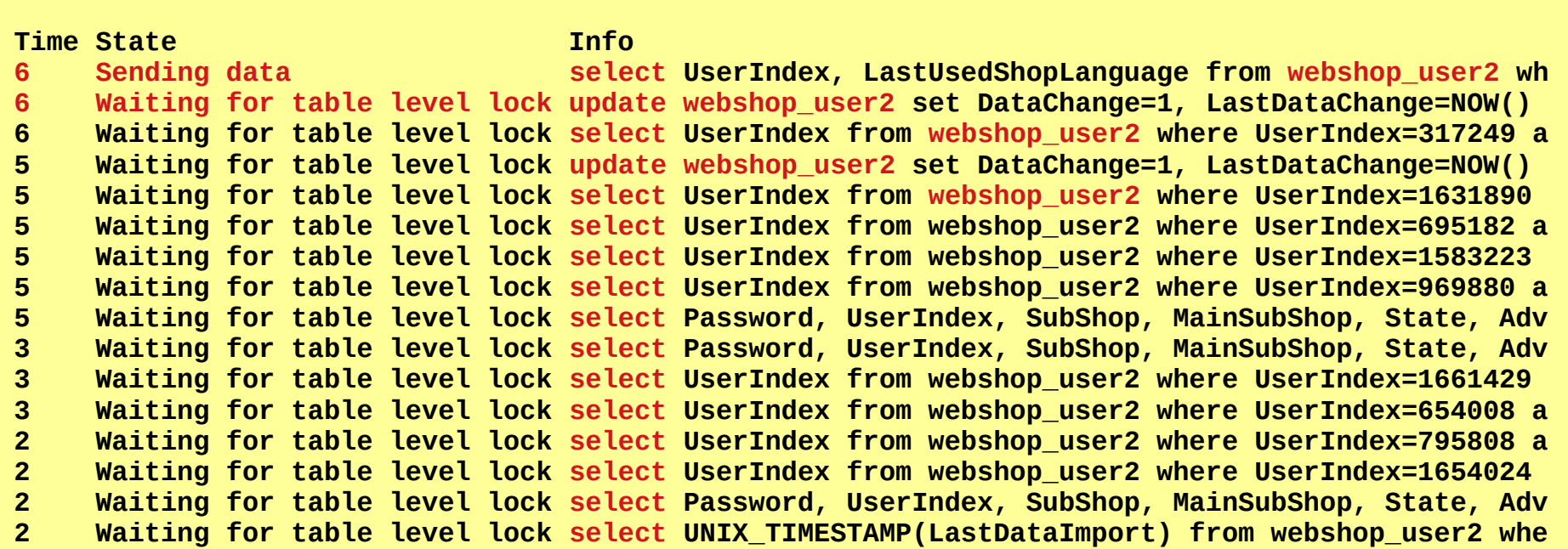

# **All: Noisy Neighbours**

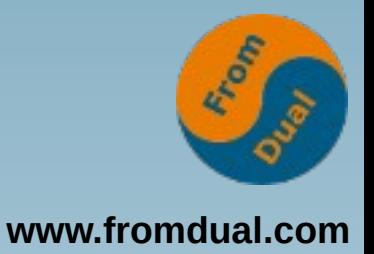

● **Problem:**

- **Shared and consolidated resources (SAN, network, VM, Container, Cloud, Cluster, Kubernetes, many connections, ...)**
- **"Others" use "our!" resources**
- **→ "We" become slow or even get outages...**
- **Examples:**
	- **Backup times deviate**
	- **Cloud ping times go suddenly up**
	- **Unforeseen outages/freezes**
	- **I/O becomes slow**
- Strategy:
	- **Do NOT share (egoistic).**
	- **Monitor well!**
	- **Know the "big picture"!**
	- **Consider, that you are not alone.**

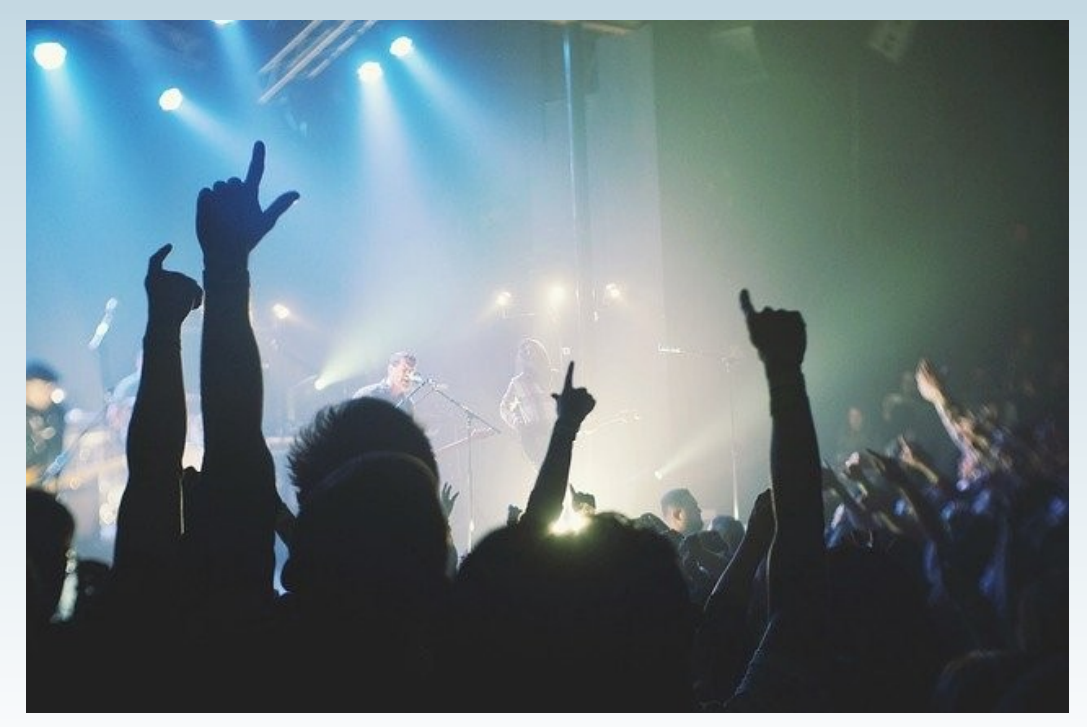

**Image by Free-Photos on Pixabay**

# **All: Noisy Neighbours**

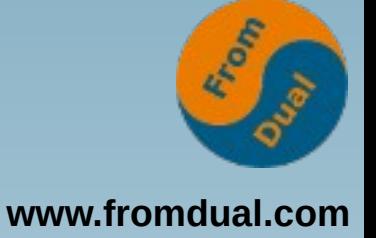

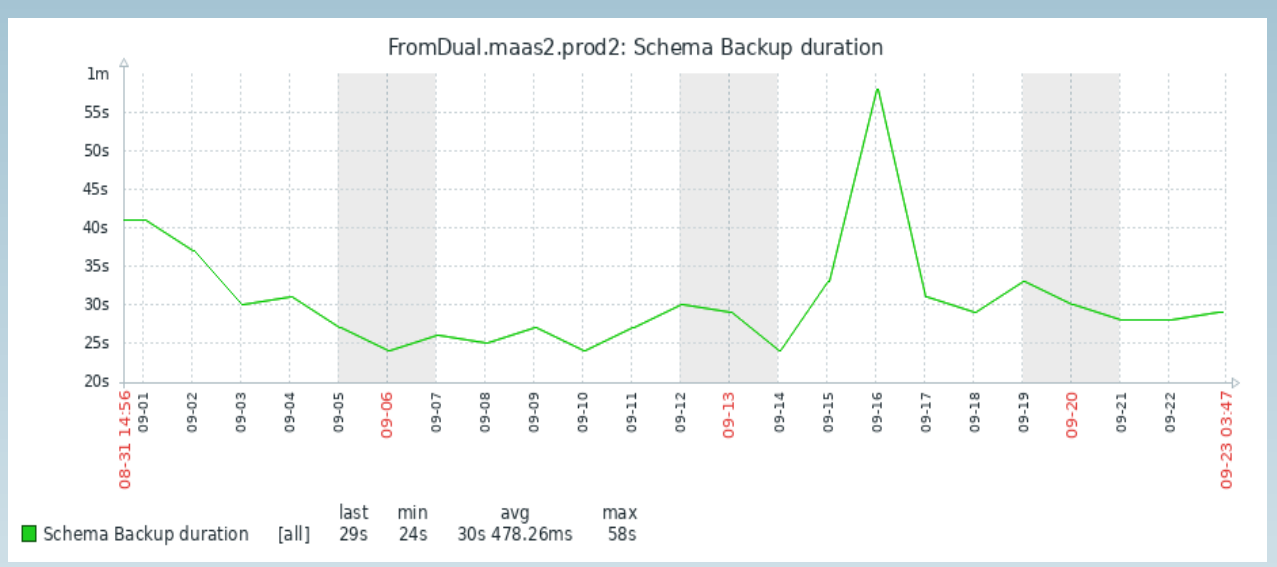

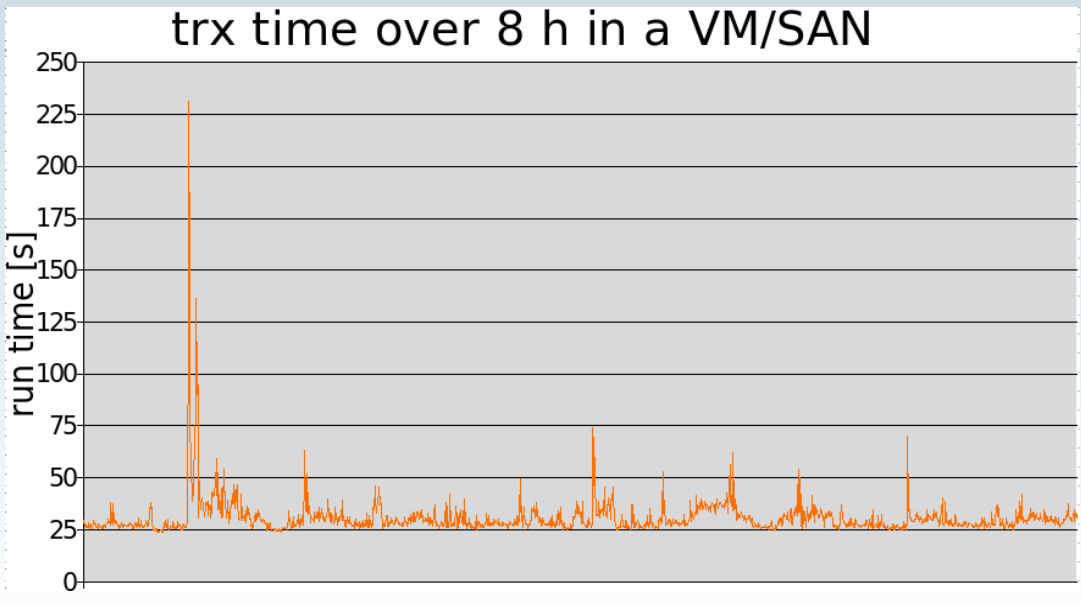

#### **Dev: No BLOBs in a RDBMS**

- **One big red database vendor claimed:**
	- **"You can store now videos in the database!"**
	- **I also found it cool once... :-(**
- **Problem:**
	- **Query latency higher and**
	- **Database throughput lower**
	- **Backup size and time will increase**
	- **DDL operations will take ages**
	- **Buffer Pool (cache) is flooded**
	- **Trx size is big (Galera)**
- **Strategy:**
	- **Do NOT store BLOBs in the RDBMS but on a filer (Disk, NAS, SAN). They are made for this task.**

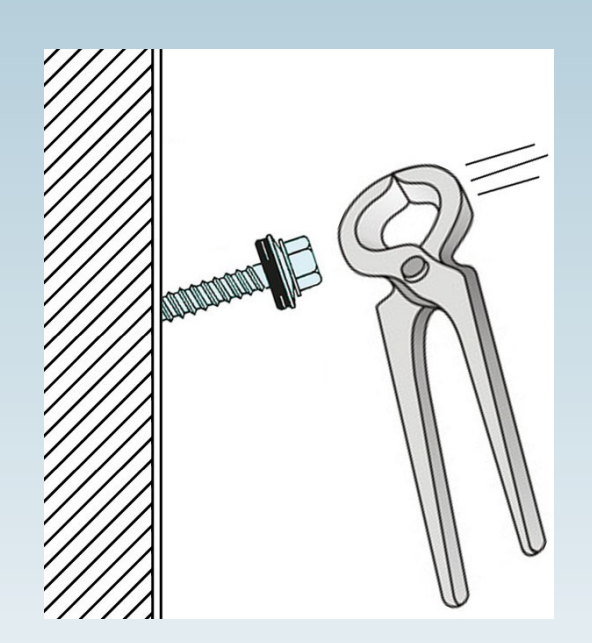

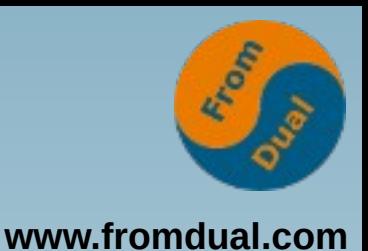

## **Adm: "Crash"**

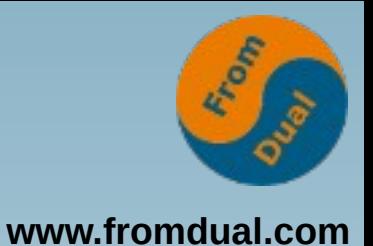

- **There is an inflationary use of the term "Crash"!**
- **What we have seen declared as a crash:**
	- **Lost connection**
	- **Killed connection (connection\_timeout)**
	- **Stalled system caused by Locks (MyISAM, Query Cache)**
	- **Refused connections**
	- **Properly shutdown database (see error log)**
	- **Number of connections exceeded (max\_connections)**
	- Node drop in a Galera Cluster (due to heartbeat timeout)
	- **Killed DB server (Oom Killer) → can be considered as a crash (syslog)**
	- **You hit a Bug with Stacktrace → this is a real crash! (see error log)**
- **Strategy:**
	- Check and improve your wording (what are you talking about?)
	- **Find the real cause of the symptom**
	- Check MariaDB / MySQL error log (stop sequence, start sequence, stack)
	- **Check syslog (Oom killer: Who eats all your memory?)**
	- **Possibly InnoDB Buffer Pool or max\_connections are too big!**
	- **Or you hit a bug.**

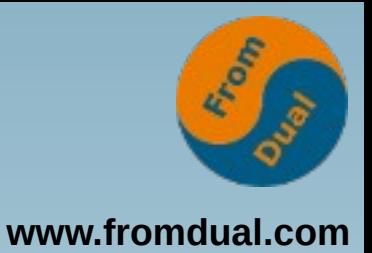

#### **Adm: Oom and Restart**

**Syslog:**

**...**

```
Out of memory: Kill process 1904 (mysqld) score 39 or sacrifice child
Killed process 1904 (mysqld) total-vm:2855024kB, anon-rss:449640kB, file-rss:0kB
...
```
**NO Shutdown sequence in MariaDB / MySQL error log (kill -9)**

```
MariaDB / MySQL error log:
[Note] bin/mysqld (initiated by: unknown): Normal shutdown
...
[Note] bin/mysqld: Shutdown complete
--
Version: '10.0.19-MariaDB' socket: '/var/lib/mysql/mysql.sock' port: 3306 MariaDB Server
/usr/sbin/mysqld (mysqld 10.0.19-MariaDB) starting as process 4469 ...
...
[Note] Server socket created on IP: '::'.
[Note] bin/mysqld: ready for connections.
```
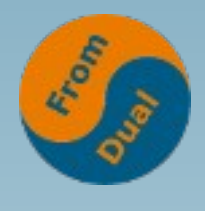

**www.fromdual.com**

#### **Real Crash with Stacktrace**

**111208 14:35:05 [ERROR] mysqld got signal 11 ;**

**This could be because you hit a bug. It is also possible that this binary or one of the libraries it was linked against is corrupt, improperly built, or misconfigured. This error can also be caused by malfunctioning hardware. We will try our best to scrape up some info that will hopefully help diagnose the problem, but since we have already crashed, something is definitely wrong and this may fail.**

**...**

**Thread pointer: 0x0 Attempting backtrace. You can use the following information to find out where mysqld died. If you see no messages after this, something went terribly wrong... stack\_bottom = (nil) thread\_stack 0x48000 ./bin/mysqld(my\_print\_stacktrace+0x2e) [0xa1195e] ./bin/mysqld(handle\_segfault+0x3f6) [0x6340a6] /lib64/libpthread.so.0 [0x3248e0eb10] ./bin/mysqld(ma\_checkpoint\_execute+0x42d) [0x83bead] ./bin/mysqld(ma\_checkpoint\_background+0x23f) [0x83c9af] /lib64/libpthread.so.0 [0x3248e0673d] /lib64/libc.so.6(clone+0x6d) [0x32482d40cd]**

# **Dev: Locking**

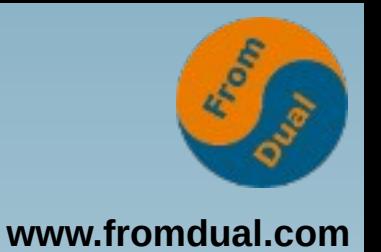

- Locking is caused by the application and is NOT a database problem!!!
	- **So search there and not in the database.**
	- **But: your DBA can help you finding your problem...**
- **Different type of locks:**
	- **Explicit locks (LOCK TABLE...)**
	- **MyISAM Table Level Locks (write AND read!)**
	- **Metadata Locks (DDL vs. DML + SELECT)**
	- **InnoDB Row Level Locks (and special case: Deadlock)**
	- **Galera Cluster Lock (DDL with TOI (default))**
	- **Galera Cluster Conflict (looks like a deadlock but is not).**
- **Strategy:**
	- **Learn more about database locking**
		- **This makes the difference between a DB developer and a normal developer!**
	- **Avoid: LOCK TABLE and MyISAM**
	- **Be careful with DDL operations**
	- **Do fast and small DML operations (smaller chunks and Query Tuning)**

# **All: Tables w/o PK**

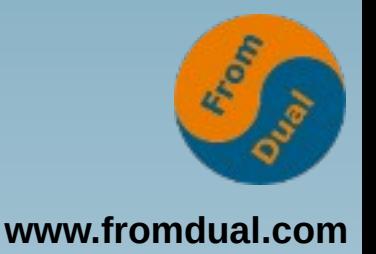

- **Tables without a Primary Key are**
	- **Bad design in a relational model**
	- Probably worsen latency and throughput
	- **Causes Slave lagging on UPDATE and DELETE**
	- **Prevents use of Galera Cluster/InnoDB Cluster!**
- **Strategy:**
	- Create always Primary Keys on every MariaDB / **MySQL table (also in DWH / Star Model!)**
	- AUTO INCREMENT can be used

#### **Dev: Server has gone away!**

- **I was very frightened the first time!**
	- **Better: "Connection was terminated!"**
- **Symptom: Connection from client to server was terminated.**
- **Cause:**
	- **Connection was killed (by admin?)**
	- **Retrieved too big results (max\_allowed\_packet)**
	- **Connection was killed by database (wait\_timeout, interactive\_timeout)**
	- **Server was stopped, killed or crashed**
- Strategy:
	- **1. Check if admin/DB have killed your connection (because it harmed the database or reached the timeout)**
	- **2. Check Error Log for Start/Stop or Crash messages**
	- **3. Try to reproduce and possibly increase max\_allowed\_packet (typically BLOB or TEXT)**

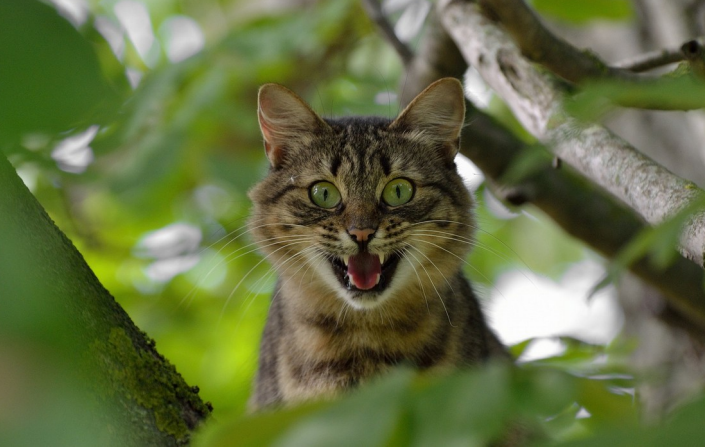

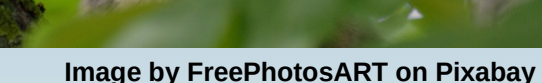

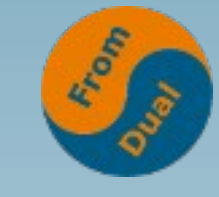

**www.fromdual.com**

# **All: Too many connections**

- **You reached the database limit:**
	- **max\_connections**
	- **max\_user\_connections**
	- **Per Account MAX\_USER\_CONNECTIONS**
- **This is a fuse to protect your database!**
- **Cause: Locks, Long running queries, etc.**
- **Strategy:**
	- Find the reason why you need that many connections.
	- Find the reason why you reached the limit!
	- **Good starting point: SHOW PROCESSLIST;**

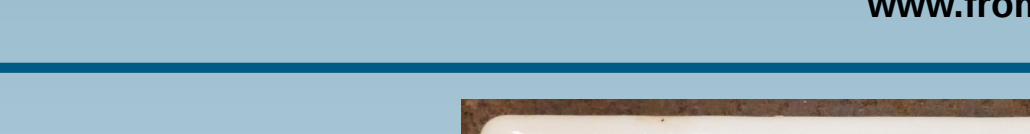

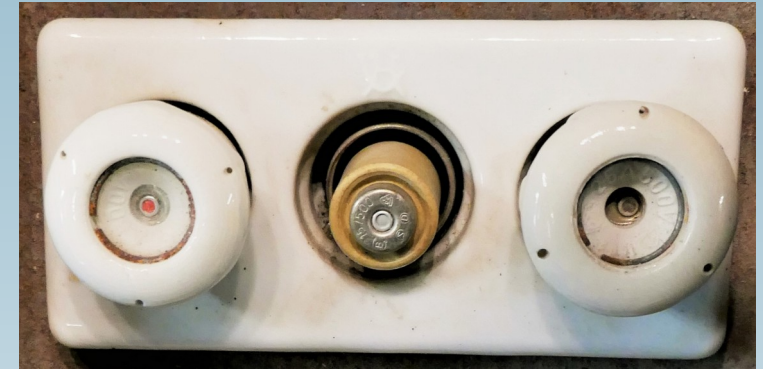

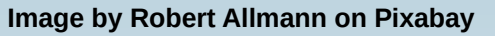

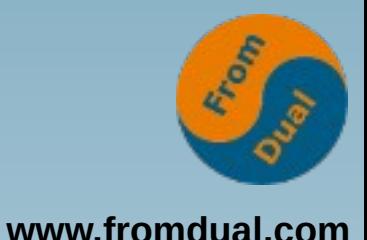

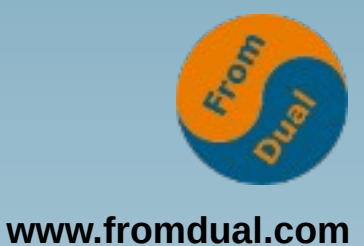

## **All: How many connections?**

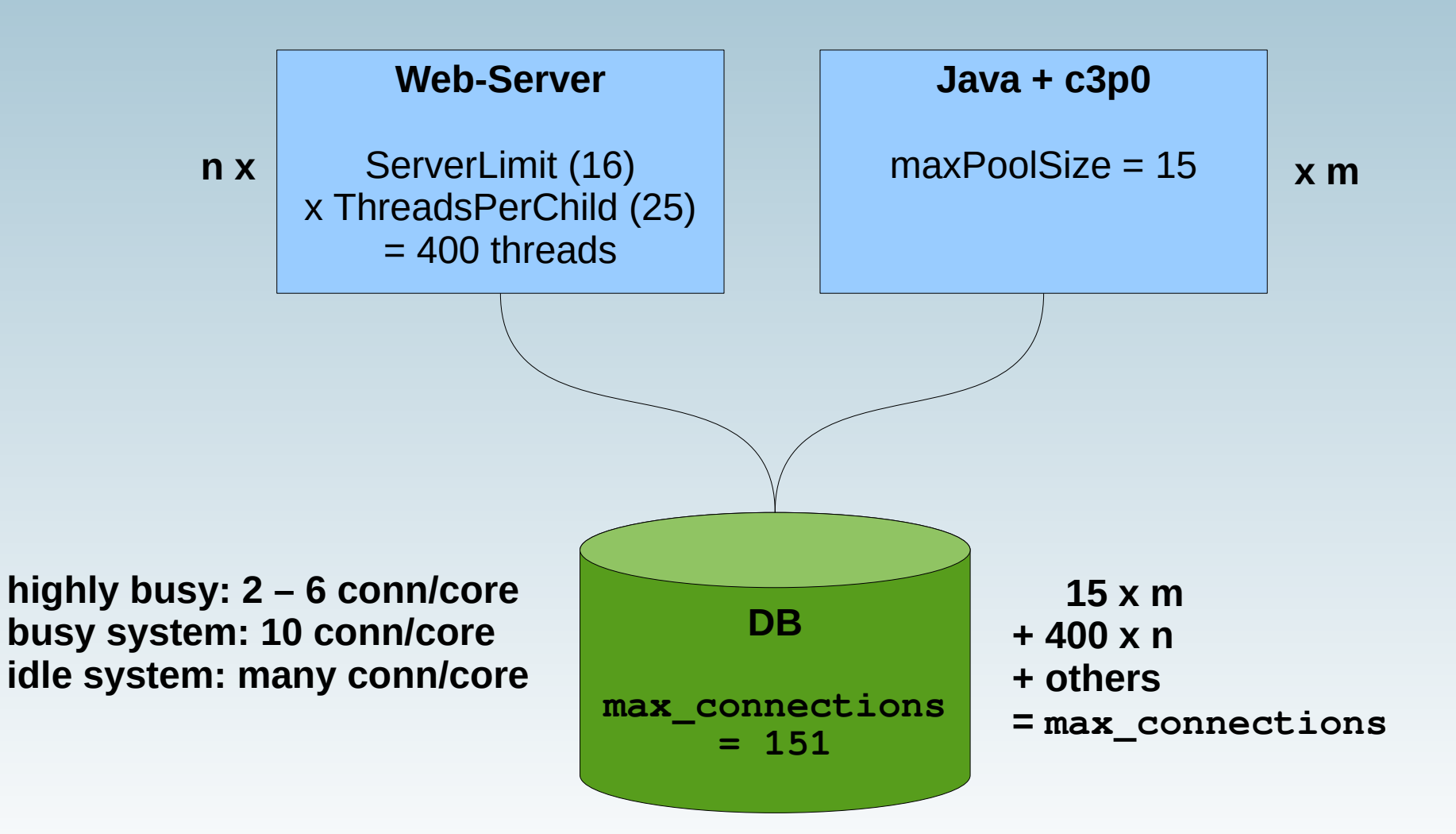

# **Dev: Sending data**

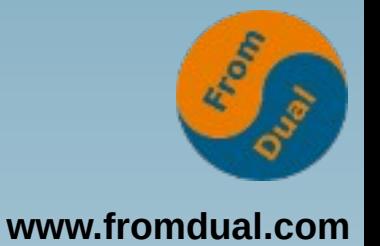

- Also interesting for Admins to find the evil!
- **"Sending data" is NOT "Writing to net"**

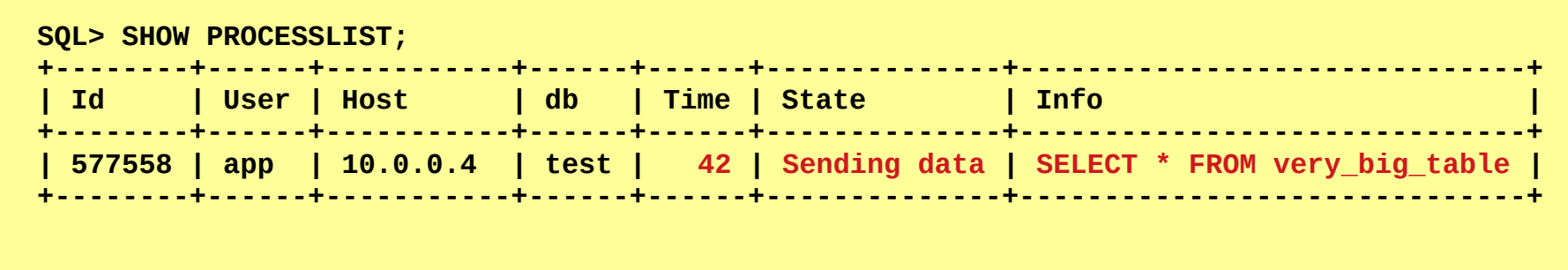

- **Strategies:**
	- **95% of the cases NOT the fault of the database!**
	- **→ Appropriate DB Cache configuration (InnoDB Buffer Pool) Disk I/O?**
	- **→ Query Tuning**
	- **→ Change design or architecture**
	- **→ Or live with it (SISO principle)**

## **Sending data**

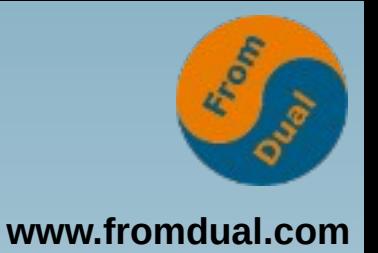

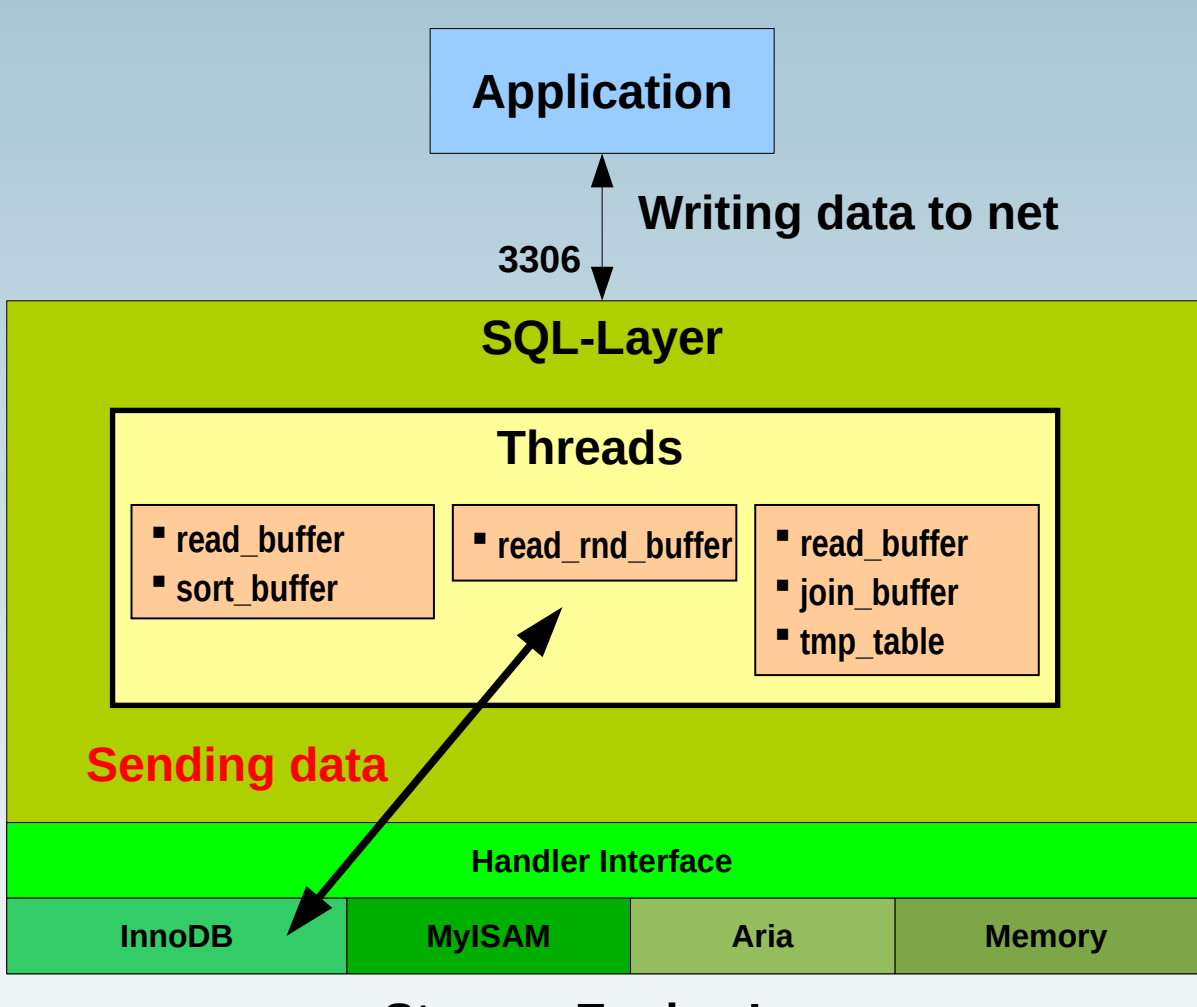

**Storage Engine Layer**

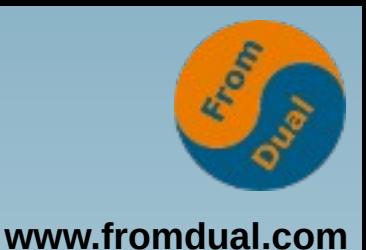

# **Dev: Simple Query Tuning**

- **Most seen simple errors:**
- $\bullet$  Missing indices: WHERE col = 'value'  $\rightarrow$  index on col!
- **INDEX** (a,  $\underline{b}$ ,  $\underline{c}$ ) ; WHERE  $\underline{b} = 5$  AND  $\underline{c} = 2$ ;
	- **a filter is missing in the Query**
	- **Either add a filter to the query or create index on (b,c)**
- **WHERE col LIKE '%...%';**
	- **% on the left: Index cannot be taken!**
	- **Avoid, change business rules, use FTS or use Solr (Full Text Indexer)**
- **WHERE UNIX\_TIMESTAMP(Date) < 12454232423;**
	- **Function covered column: Index cannot be taken!**
	- **rewrite Query:** Date < FROM UNIXTIME(1245...)
- **WHERE LOWER(email) = LOWER('contact@fromdual.com)**
	- **MariaDB/MySQL are case INsensitive!**
	- Same problem as above but possibly not solvable
	- **Use indexed GENERATED PERSISTENT column!**

**Q & A**

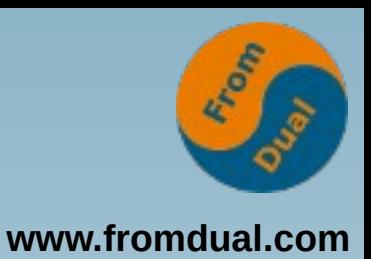

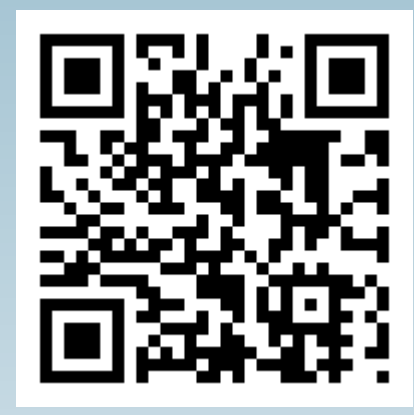

**Fragen ? Diskussion?**

#### **Wir haben Zeit für ein persönliches Gespräch...**

- **FromDual bietet neutral und unabhängig:**
	- **Beratung**
	- **Remote-DBA**
	- **Support für MariaDB, MySQL und Galera Cluster**
	- **Schulung www.fromdual.com/presentations**